## SCHURINGA\_STAT5A\_TARGETS\_DN

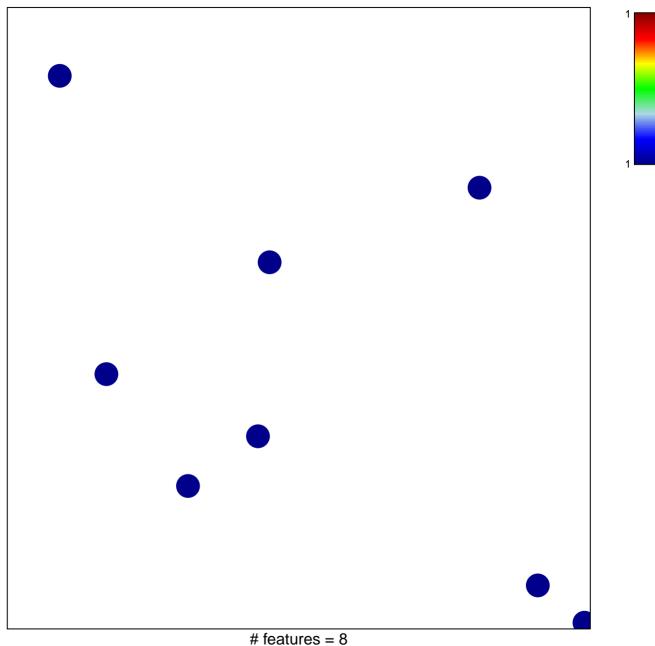

chi–square p = 0.85

## SCHURINGA\_STAT5A\_TARGETS\_DN

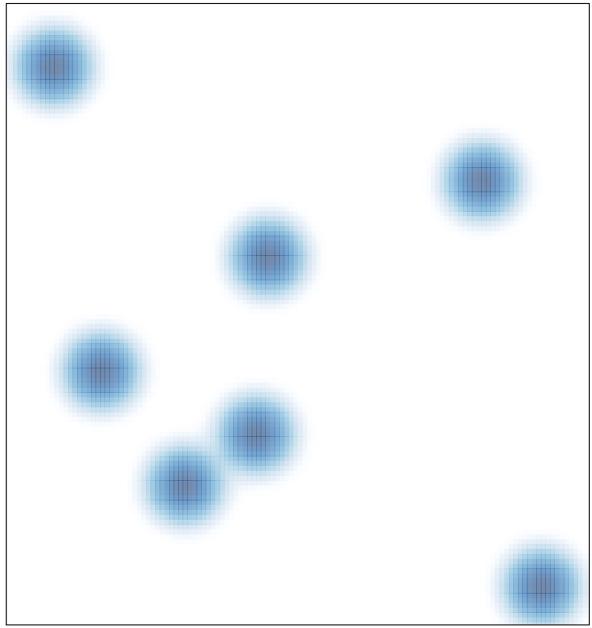

# features = 8 , max = 1